# **Manuscript Editor**

This page describes how to draft and edit Manuscripts in AutoLit. To learn how to view and interpret the Manuscript output in Synthesis, click here.

# 1. Navigate to "Manuscript Editor"

Below the "Synthesis" link, find the "Manuscript Editor."

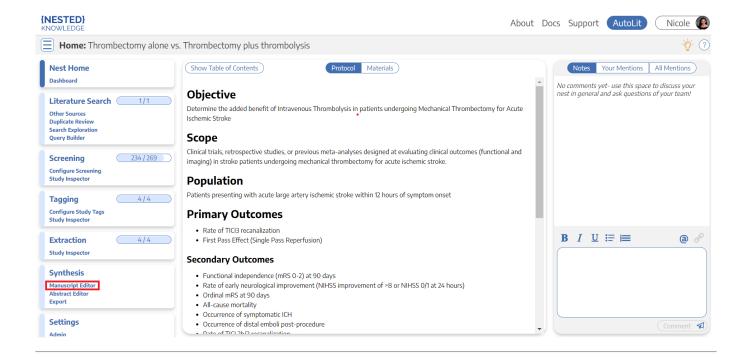

# 2. Drafting Tools

In the Manuscript Editor, you can type up any free-text findings; you can also insert:

- Headings: Click the "H" in the top menu (red arrow below)
- Bullet points or enumerated lists: To the left and right, respectively, of the red box below
- Images: Click the mountain-image icon next to the red box.

| Last update: 2022/09/26<br>20:07 | riki:autolit:manuscript https://wiki.nested-knowledge.com/doku.php?id=wiki:autolit:manuscript&rev=1664222830 |
|----------------------------------|----------------------------------------------------------------------------------------------------|
|----------------------------------|----------------------------------------------------------------------------------------------------|

| Manuscript: Thrombectomy a                                               | lone vs. Thrombectomy plus thrombolysis                                                                                                    | - <mark>\</mark> |
|--------------------------------------------------------------------------|----------------------------------------------------------------------------------------------------|------------------|
| Nest Home                                                                | (Show Table of Contents)                                                                                                    | Download 🕑       |
| Dashboard                                                                | н в Г Ц \$ ≔ ≔ ∞ ⊘ ⊞ छ ६ ""                                                                                                    | 5 e              |
| Literature Search 1/1                                                    |                                                                                                    |                  |
| Other Sources<br>Duplicate Review<br>Search Exploration<br>Query Builder | Introduction<br>Acute ischemic stroke (AIS) is caused by embolic or thromboembolic occlusion of a cervical or cerebral artery. Until recently, AIS treatment focused on<br>intravenous thrombolysis with tissue plasminogen activator (IV-tr2A), and eligible patients could be treated within 3–4.5 h of symptom onset (I). More<br>recently, multiple randomized clinical trials demonstrated that mechanical thrombectomy (MT) results in superior functional outcomes compared to                                                                                                    | - 1              |
| Screening 234/269<br>Configure Screening<br>Study Inspector              | standard medical therapy, which includes IV- <u>tPA</u> treatment (2-9). Moreover, MT may be offered to eligible patients up to 24 h after symptom onset, which has expanded treatment options for thousands of AIS patients.<br>Currently, patients who are eligible for both MT and IV- <u>tPA</u> are recommended to receive both treatments ( <u>10</u> ). However, the effectiveness of MT has                                                                                                    |                  |
| Tagging 4/4<br>Configure Study Tags<br>Study Inspector                   | raised the question of whether IV-tPA offers any additional benefit in the treatment of AIS patients who are eligible for both therapies.<br>The recently reported DIRECT-MT, SKIP, DEVT, and MR CLEAN NO IV trials randomized patients to either MT alone to MT-tPA, and each of these trials failed to identify a significant difference in functional outcomes between these two treatment strategies ( <u>11-14</u> ). In addition, it is not clear whether MT+tPA results in a higher frequency of vessel recanalization compared to MT alone ( <u>11-14</u> ). We hypothesized that these individual studies were |                  |
| Extraction 4/4<br>Study Inspector                                        | underpowered to detect significant differences in recanalization rates and functional outcomes between MT+tPA and MT alone patients. Therefore, we performed a systematic review and meta-analysis to consolidate the findings of all eligible randomized controlled trials that address this comparison. Traditional reviews and meta-analyses require researchers to manually identify relevant literature across multiple databases, a process which can be                                                                                                    |                  |
| Synthesis<br>Manuscript Editor<br>Abstract Editor                        | inefficient and unorganized. The data extraction process too requires manually identify terevant interfact and the data extraction process too requires manually standardizing the format of data, units, and time point definitions, which lends itself to errors and can often be tedious (15). We sought to investigate a more streamlined approach, and thus performed this study using a novel semi-automated software platform ( <u>AutoLit</u> , Nested Knowledge, Saint Paul, MN) that allows for the rapid identification, collation, synthesis, and process and can be too the particle of data.              |                  |

### **Generate a Table of Contents**

Select "Show Table of Contents" to add a table of contents, which will be automatically generated from the Headers you have created.

### Can multiple people edit the Manuscript at once?

At this time, only one person can edit the manuscript at a time. If multiple users make edits, their changes may be overwritten. ...Don't worry, we plan to support collaborative editing in the future and you can track. our progress

#### How are edits saved?

Manuscript editor saves your work automatically. You can see the last time the Manuscript was saved in the upper right of the page, right next to the "undo" and "redo" buttons:

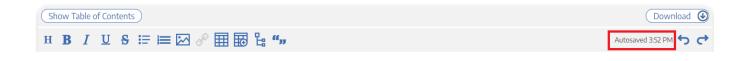

## 3. Insert Updatable Tables

To insert an updatable table, select the table icon with the plus sign. When the included studies and collected data change, the tables will update accordingly.

| (NESTED)<br>KNOWLEDGE                                                        | About Docs 5                                                                                                    | Support | AutoLit | Nicole        | ß |  |  |  |
|------------------------------------------------------------------------------|----------------------------------------------------------------------------------------------------|---------|---------|---------------|---|--|--|--|
| <b>Manuscript:</b> Thrombectomy a                                            | lone vs. Thrombectomy plus thrombolysis                                                                                                    |         |         | -ð            | ? |  |  |  |
| Nest Home                                                                    | Show Table of Contents                                                                                                    |         |         | Download      | • |  |  |  |
| Dashboard                                                                    | нв / ⊔ + ≔ ≔ ∞ 🖉 🌐 🐻 🔓 "и                                                                                                    |         | Autosa  | wed 3:52 PM 🥎 | ¢ |  |  |  |
| Literature Search 1/1                                                        | Introduction                                                                                                    |         |         |               | • |  |  |  |
| Duplicate Review<br>Search Exploration<br>Query Builder<br>Screening 234/269 | Acute ischemic stroke (AIS) is caused by embolic or thromboembolic occlusion of a cervical or cerebral artery. Until recently, AIS treatment focused on intravenous thrombolysis with tissue plasminogen activator (IV-tPA), and eligible patients could be treated within 3-4.5 h of symptom onset (1). More recently, multiple randomized clinical trials demonstrated that mechanical thrombectomy (MT) results in superior functional outcomes compared to standard medical therapy, which includes IV-tPA treatment (2-9). Moreover, MT may be offered to eligible patients up to 24 h after symptom onset, which has expanded treatment options for thousands of AIS patients. Currently, patients who are eligible for both MT and IV-tPA are recommended to receive both treatments (10). However, the effectiveness of MT has raised the question of whether IV-tPA offers any additional benefit in the treatment of AIS patients who are eligible for both threapies. The recently reported DIRECT-MT, SkIP, DEVT, and MR CLEAN NO IV trials randomized patients to either MT alone to <u>MT+tPA</u> , and each of these trials failed to identify a significant difference in functional outcomes between these two treatment strategies (11-14). In addition, it is not clear whether MT+tPA results in a higher frequency of vessel reccanalization compared to MT alone (11-14). We hypothesized that these individual studies were |         |         |               |   |  |  |  |
| Configure Screening<br>Study Inspector                                       |                                                                                                    |         |         |               |   |  |  |  |
| Tagging   4/4     Configure Study Tags     Study Inspector                   |                                                                                                    |         |         |               |   |  |  |  |
| Extraction 4/4                                                               | underpowered to detect significant differences in recanalization rates and functional outcomes between <u>MT+tDA</u> and MT alone patients. Therefore, we performed a systematic review and meta-analysis to consolidate the findings of all eligible randomized controlled trials that address this comparison.                                                                                                    |         |         |               |   |  |  |  |
| Synthesis                                                                    | Traditional reviews and meta-analyses require researchers to manually identify relevant literature across multiple databases, a process which can be inefficient and unorganized. The data extraction process too requires manually standardizing the format of data, units, and time point definitions, which                                                                                                    |         |         |               |   |  |  |  |

#### This will open a modal where you customize and build your Updatable Table:

|                                                                                                 |                                                             | Inse            | ert Updatable Ta | able                       |                        |
|-------------------------------------------------------------------------------------------------|-------------------------------------------------------------|-----------------|------------------|----------------------------|------------------------|
|                                                                                                 | les allow you to define tab<br>ecify the type of data, colu |                 |                  | neaning the table will upd | ate when records are u |
| ble of:                                                                                         | <i>, , , , , , , , , , ,</i>                                |                 |                  |                            |                        |
| St                                                                                              | tudy Arm 🗸 🗸 🗸                                              |                 |                  |                            |                        |
| er to:                                                                                          |                                                             |                 |                  |                            |                        |
|                                                                                                 | Add 🗸                                                       |                 |                  |                            |                        |
| Data Eleme                                                                                      | nt Mortality X                                              |                 |                  |                            |                        |
| lumns:                                                                                          |                                                             |                 |                  |                            |                        |
|                                                                                                 | Add 🗸 🗸                                                     | 3               |                  |                            |                        |
| Column Title X) Column First Author X) Column Year X) Column Intervention X) Column Arm Size X) |                                                             |                 |                  |                            |                        |
| Previewing 8 of 8 rows                                                                          |                                                             |                 |                  |                            |                        |
|                                                                                                 | Title                                                       | First Author    | Year             | Intervention               | Arm Size               |
|                                                                                                 | Effect of Endovascul                                        | Zi, Wenjie      | 2021             | Unknown MT                 | 116                    |
|                                                                                                 | Effect of Endovascul                                        | Zi, Wenjie      | 2021             | Unknown MT + IVT           | 118                    |
|                                                                                                 | Effect of Mechanical                                        | Suzuki, Kentaro | 2021             | Unknown MT                 | 101                    |
|                                                                                                 | Effect of Mechanical                                        | Suzuki, Kentaro | 2021             | Unknown MT + IVT           | 103                    |
|                                                                                                 | Endovascular Throm                                          | Yang, Pengfei   | 2020             | Unknown MT                 | 327                    |
|                                                                                                 |                                                             |                 |                  |                            |                        |

To build an Updatable Table, select the Table of, Filters, and Columns you desire. This builder functions in the same way that the Custom Table Export does, so for a full review of how each table type works, see instructions here.

### Add Citation information to Updatable Tables

The Updatable Table allows bibliographic fields to be added one-by-one; however, if you want to insert all citation data in one click, select "Bibliographic Data"  $\rightarrow$  "Citation" in the modal:

|--|

#### **Insert Updatable Table**

Updatable tables allow you to define tables populated with living data from this Nest, meaning the table will update when records are updated, added, or deleted. Specify the type of data, columns, and filters for your table:

| Table of:  |                      |                                |             |                         |          |
|------------|----------------------|--------------------------------|-------------|-------------------------|----------|
| (St        | udy Arm 🗸 🗸          |                                |             |                         |          |
| Filter to: |                      |                                |             |                         |          |
|            | Add 🗸                |                                |             |                         |          |
|            |                      |                                |             |                         |          |
| Columns:   |                      |                                |             |                         |          |
|            | graphic Data 🗸 🗸     | Attribute                      | ∧ C         |                         |          |
| Column Tit | le X) Column First   | Citation                       | ımn Interve | ntion X) Column Arm Siz | ve X     |
|            |                      | Title<br>Year                  | interve     |                         |          |
|            |                      | First Author                   | 8 of 8 ro   | MS                      |          |
|            | Title                | Authors                        | ar          | Intervention            | Arm Size |
|            |                      | DOI                            |             |                         |          |
|            | Effect of Endovascul | PubMed ID<br>Link              | 21          | Unknown MT              | 116      |
|            | Effect of Endovascul | Keywords                       | 21          | Unknown MT + IVT        | 118      |
|            | Effect of Mechanical | Abstract                       | 21          | Unknown MT              | 101      |
|            | Effect of Mechanical | External ID<br>Suzuki, Kentaro | 2021        | Unknown MT + IVT        | 103      |
|            | Endovascular Throm   |                                | 2020        | Unknown MT              | 327      |
|            | Enuovascular Thfom   | Yang, Pengfei                  | 2020        |                         | 327      |
|            | Endovascular Throm   | Yang, Pengfei                  | 2020        | Unknown MT + IVT        | 329      |
|            | MR CLEAN-NO IV: i    | Treurniet, Kilian M            | 2021        | Unknown MT              | 273      |
|            | MR CLEAN-NO IV: i    | Treurniet, Kilian M            | 2021        | Unknown MT + IVT        | 266      |
|            |                      |                                |             |                         |          |

# Add and Manage Citations

To learn how to manage Citations in Manuscript, click here.

## **Export to Microsoft Word**

When you are done writing, export as a Word document in 1-click.

| {NESTED}<br>KNOWLEDGE                                                                             | About Docs S                                                                                                    | Support | AutoLit Nicole        |  |  |  |  |  |
|---------------------------------------------------------------------------------------------------|----------------------------------------------------------------------------------------------------|---------|-----------------------|--|--|--|--|--|
| Manuscript: Thrombectomy ald                                                                      | one vs. Thrombectomy plus thrombolysis                                                                                                    |         | - <mark>0</mark> - ?  |  |  |  |  |  |
| Nest Home                                                                                         | (Show Table of Contents)                                                                                                    |         | Download 🕑            |  |  |  |  |  |
| Dashboard                                                                                         | н в / Ц S ≔ ≔ ⊠ 🖉 ⊞ 🔀 🖁 ""                                                                                                    |         | Autosaved 3:52 PM 👈 🔿 |  |  |  |  |  |
| Literature Search 1/1<br>Other Sources<br>Duplicate Review<br>Search Exploration<br>Ouery Builder | Introduction         Acute ischemic stroke (AIS) is caused by embolic or thromboembolic occlusion of a cervical or cerebral artery. Until recently, AIS treatment focused on intravenous thrombolysis with tissue plasminogen activator (IV-1 <u>PA</u> ), and eligible patients could be treated within 3-4.5 h of symptom onset (I). More recently, multiple randomized clinical trials demonstrated that mechanical thrombectomy (MT) results in superior functional outcomes compared to standard medical therapy, which includes IV-1 <u>PA</u> treatment (2-9). Moreover, MT may be offered to eligible patients up to 24 h after symptom onset, which has expanded treatment options for thousands of AIS patients.         Currently, patients who are eligible for both MT and IV-1 <u>PA</u> are recommended to receive both treatments (10). However, the effectiveness of MT has raised the question of whether IV-1 <u>PA</u> offers any additional benefit in the treatment of AIS patients who are eligible for both therapies.         The recently reported DIRECT-MT, SKIP, DEVT, and MR CLEAN NO IV trials randomized patients to either MT alone to MT+tPA, and each of these trials failed to identify a significant difference in functional outcomes between these two treatment strategies (11-12). In addition, it is not clear whether MT+tPA is in a higher frequency of vessel recanalization compared to MT alone (11-14). We hypothesized that these individual studies were underpowered to detect significant differences in recanalization artes and functional outcomes between MT+tPA and MT alone patients. Therefore, we performed a systematic review and meta-analysis to consolidate the findings of all eligible randomized controlled trials that address this comparison.         Traditional reviews and meta-analysis to consolidate the findings of all eligible randomized controlled trials that address whic comparison.         Trad |         |                       |  |  |  |  |  |
| Screening 234/269<br>Configure Screening<br>Study Inspector                                       |                                                                                                    |         |                       |  |  |  |  |  |
| Tagging     4/4       Configure Study Tags     5tudy Inspector       Extraction     4/4           |                                                                                                    |         |                       |  |  |  |  |  |
| Study Inspector Synthesis                                                                         |                                                                                                    |         |                       |  |  |  |  |  |

From: https://wiki.nested-knowledge.com/ - **Nested Knowledge** 

Permanent link:

https://wiki.nested-knowledge.com/doku.php?id=wiki:autolit:manuscript&rev=1664222830

Last update: 2022/09/26 20:07